The book was found

# **OS X El Capitan: The Missing Manual**

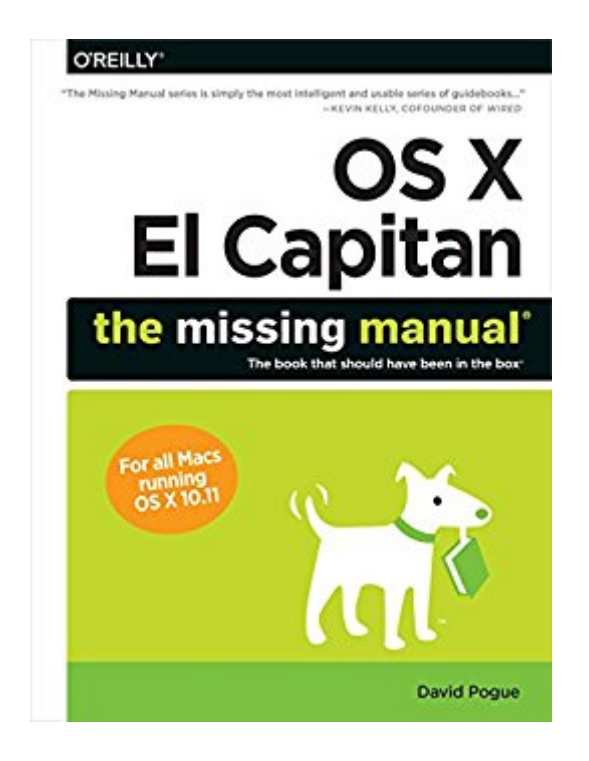

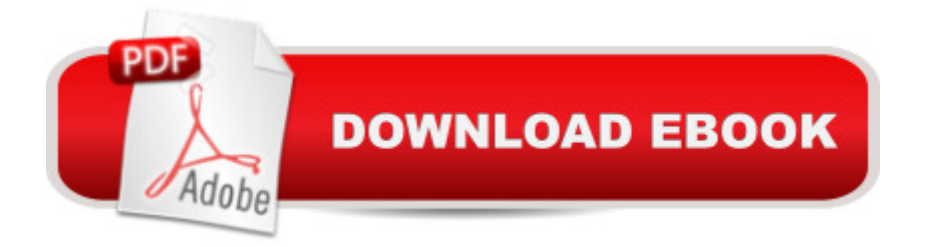

### **Synopsis**

With El Capitan, Apple brings never-before-seen features to OS Xâ "like a split-screen desktop, improved window controls, and amazing graphics. The new edition of David Pogue's #1 bestselling Mac book shows you how to use key new features such as swiping gestures, Notes, a new Spotlight search system, the Safari pinning feature, and Split View.Missing Manuals creator David Pogue is one of the most widely recognized technology authors in the world. A former New York Times technology columnist, he founded and now produces videos for Yahoo Tech.

## **Book Information**

File Size: 38575 KB Print Length: 850 pages Page Numbers Source ISBN: 1491917954 Simultaneous Device Usage: Unlimited Publisher: O'Reilly Media; 1 edition (November 16, 2015) Publication Date: November 16, 2015 Sold by:Â Digital Services LLC Language: English ASIN: B01882NRTM Text-to-Speech: Enabled X-Ray: Not Enabled Word Wise: Not Enabled Lending: Not Enabled Enhanced Typesetting: Not Enabled Best Sellers Rank: #42,023 Paid in Kindle Store (See Top 100 Paid in Kindle Store) #3 in Kindle Store > Kindle eBooks > Computers & Technology > Operating Systems > MacOS #6 in Books > Computers & Technology > Software > Utilities #6 in Kindle Store > Kindle eBooks > Computers & Technology > Graphic Design

#### **Customer Reviews**

View larger About This Book You can $\tilde{A} \in \hat{A}$   $\tilde{A}^{TM}$ t get OS X El Capitan on a disc or flash drive; it $\tilde{A}\tilde{c}$   $\hat{A}^{\text{TM}}$ s a download-only operating system. In other words, you don $\tilde{A}\tilde{c}$  $\hat{A}$   $\hat{A}^{\text{TM}}$ t get a single page of printed instructions. To find your way around, you $\tilde{A}\phi\hat{A}$   $\hat{A}^{\text{TM}}$ re expected to use Apple $\tilde{A}\phi\hat{A}$   $\hat{A}^{\text{TM}}$ s online help system. And as you $\tilde{A}\phi\hat{A}$   $\tilde{A}^{\text{TM}}$ ll quickly discover, these help pages are tersely written, offer very little technical depth, lack useful examples, and provide no tutorials whatsoever. You

can $\tilde{A}$ c $\hat{A}$   $\tilde{A}$ <sup>TM</sup>t mark your place, underline, or read them in the bathroom. The purpose of this book, then, is to serve as the manual that should have accompanied OS  $X\tilde{A}\tilde{c}\hat{A}$   $\hat{A}$ "version 10.11 in particular. OS X El Capitan: The Missing Manual is designed to accommodate readers at every technical level. The primary discussions are written for advanced-beginner or intermediate Mac fans. But if you $\tilde{A}\phi\hat{A}$   $\tilde{A}^{\text{TM}}$ re a Mac first-timer, miniature sidebar articles called Up to Speed provide the introductory information you need to understand the topic at hand. If you $\tilde{A}\tilde{c}\hat{A} \tilde{A}^{\text{TM}}$ re a Mac veteran, on the other hand, keep your eye out for similar shaded boxes called Power Users $\tilde{A}\varphi\hat{A}$   $\hat{A}^{\text{TM}}$ Clinic. They offer more technical tips, tricks, and shortcuts. When you write a book like this, you do a lot of soul-searching about how much stuff to cover. Of course, a thinner book, or at least a thinner-looking one, is always preferable; plenty of readers are intimidated by a book that dwarfs the Tokyo White Pages. On the other hand, Apple keeps adding features and rarely takes them away. So this book isn $\tilde{A}\varphi\hat{A}$   $\hat{A}^{\text{TM}}$ t getting any thinner. Even so, some chapters come with free downloadable appendixes $\tilde{A}\alpha\hat{A}$   $\hat{A}$ "PDF documents, available on this book $\tilde{A}\alpha\hat{A}$   $\hat{A}^{\text{TM}}$ s 'Missing CD' page (instructions in the book) that goes into further detail on some of the tweakiest features. (You $\tilde{A}$ c $\hat{A}$  $\tilde{A}$ <sup> $\tilde{A}$ mil see references to them sprinkled throughout the book.) Maybe this idea will save a</sup> few trees $\tilde{A}\alpha\hat{A}$   $\hat{A}$ " and a few back muscles when you try to pick this book up.

View larger Outline: OS X El Capitan: The Missing Manual is divided into six parts, each containing several chapters: Part One: The OS X Desktop covers everything you see on the screen when you turn on an OS X computer: folders, windows, icons, the Dock, the Sidebar, Spotlight, Dashboard, Spaces, Mission Control, Launchpad, Time Machine, menus, scroll bars, the Trash, aliases, the a menu, and so on. Part Two: Programs in OS X is dedicated to the proposition that an operating system is little more than a launchpad for programs $\tilde{A}\phi\hat{A}$   $\hat{A}$ "the actual applications you use: email programs, web browsers, word processors, graphics suites, and so on. These chapters describe how to work with applications in OS  $X\tilde{A}\varphi\hat{A}$   $\hat{A}$ "how to open them, switch among them, swap data between them, and use them to create and open files. Part Three: The Components of OS X is an item-by-item discussion of the software nuggets that make up this operating system $\tilde{A}\varphi\hat{A}$   $\hat{A}$ "the 30-ish panels of System Preferences and the 50-some programs in your Applications and Utilities folders. Part Four: The Technologies of OS X treads in more advanced territory, like networking and file sharing. These chapters also cover the visual talents of OS X (fonts, printing, graphics) and its multimedia gifts (sound, speech, movies). Part Five: OS X Online covers all the Internet features of OS X, including the Mail email program and the Safari web browser; Messages for instant messaging and audio or video chats; Internet sharing;

the wires $\tilde{A}\varphi\hat{A}$   $\hat{A}$ "FTP, SSH, VPN, and so on. Part Six: Appendixes. This book $\tilde{A}\varphi\hat{A}$   $\hat{A}^{\text{TM}}$ s appendixes include guidance on installing this operating system; a troubleshooting handbook; a Windows-to-Mac dictionary (to help Windows refugees find the new locations of familiar features in OS X); and a thorough master list of all the keyboard shortcuts and trackpad/mouse gestures in OS X.

#### Download to continue reading...

UNEXPLAINED DISAPPEARANCES & MISSING PEOPLE.: MISSING PEOPLE CASE FILES; [UNEXPLAINED DISAPPEA](http://orleanswer.com/en-us/read-book/0GmAZ/os-x-el-capitan-the-missing-manual.pdf?r=u5u3nIDzSi2ghBDguTzj70gKxg2hEzUM7QcO14JjpFE%3D)RANCES; MISSING PEOPLE. (UNEXPLAINED DISAPPEARANCES : MISSING PEOPLE Book 2) OS X El Capitan: The Missing Manual Switching to the Mac: The Missing Manual, El Capitan Edition MYSTERIOUS UNEXPLAINED DISAPPEARANCES & MISSING PEOPLE CASE FILES. volume 3.: LOST & MISSING. Unexplained Mysteries. (UNEXPLAINED DISAPPEARANCES : MISSING PEOPLE) Windows Vista for Starters: The Missing Manual: The Missing Manual iMovie '11 & iDVD: The Missing Manual (Missing Manuals) (English and English Edition) OS X Yosemite: The Missing Manual (Missing Manuals) Mac OS X Snow Leopard: The Missing Manual (Missing Manuals) Dreamweaver CS6: The Missing Manual (Missing Manuals) Switching to the Mac: The Missing Manual, Lion Edition (Missing Manuals) WordPress: The Missing Manual (Missing Manuals) iMovie '11 & iDVD: The Missing Manual (Missing Manuals) iPad: The Missing Manual (Missing Manuals) iPhone: The Missing Manual (Missing Manuals) Droid X: The Missing Manual (Missing Manuals) NOOK HD: The Missing Manual (Missing Manuals) NOOK Tablet: The Missing Manual (Missing Manuals) iWork '09: The Missing Manual (Missing Manuals) CSS: The Missing Manual (Missing Manuals) FileMaker Pro 13: The Missing Manual (Missing Manuals)

<u>Dmca</u>